# 11. Reference Types

Reference Types: Definition and Initialization, Call By Value, Call by Reference, Temporary Objects, Constants, Const-References

# **Reference Types**

- We can make functions change the values of the call arguments
- no new concept for functions, but a new class of types

Reference Types

# Swap!

# Reference Types: Definition

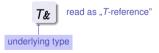

- T has the same range of values and functionality as T, ...
- but initialization and assignment work differently.

# Anakin Skywalker alias Darth Vader

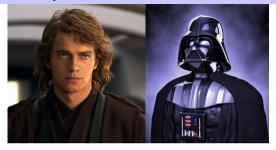

# **Reference Types: Intialization and Assignment**

```
int& darth_vader = anakin_skywalker;
darth_vader = 22; // anakin_skywalker = 22
```

- A variable of reference type (a reference) can only be initialized with an L-Value.
- The variable is becoming an alias of the L-value (a different name for the referenced object).
- Assignment to the reference is to the object behind the alias.

# Anakin Skywalker alias Darth Vader

# Reference Types: Implementation

Internally, a value of type T is represented by the address of an object of type T.

```
int& j; // Error: j must be an alias of something int& k = 5; // Error: the literal 5 has no address
```

# Call by Reference

```
Reference types make it possible that functions modify the value of the call arguments:

void increment (int& i) — initialization of the formal arguments
```

```
{ // i becomes an alias of the call argument
     ++i;
}
```

int j = 5;
increment (j);
std::cout << j << "\n"; // 6</pre>

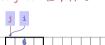

# Call by Value

(R-Value) and thus becomes a copy.

Formal argument does not have a reference type:

 $\Rightarrow$  Call by Value

Formal argument is initialized with the *value* of the actual parameter

# Call by Reference

Formal argument has reference type:

# ⇒ Call by Reference

int lo = 0: int hi = 0:

Formal argument is (internally) initialized with the *address* of the call argument (L-value) and thus becomes an *alias*.

```
References in the Context of intervals_intersect
```

if (intervals\_intersect (lo, hi, 0, 2, 1, 3)) // Initialization std::cout << "[" << lo << "." << hi << "]" << "\n": // [1,2]

# References in the Context of intervals\_intersect

# Return by Value / Reference

The Reference Guidline

- Even the return type of a function can be a reference type (return by reference)
- In this case the function call itself is an L-value

```
int&_increment (int& i)
{
    return ++i;
exactly the semantics of the pre-increment
```

# **Temporary Objects**What is wrong here?

```
Return value of type int& becomes an alias of the formal argument. But the memory lifetime of i
```

# Reference Guideline

When a reference is created, the object referred to must "stay alive" at least as long as the reference.

```
int k = 3;
int& j = foo (k); // j is an alias of a zombie
std::cout << j << "\n"; // undefined behavior</pre>
```

# The Compiler as Your Friend: Constants

### Constants

are variables with immutable value

```
const int speed_of_light = 299792458;
```

■ Usage: const before the definition

# **Constants: Variables behind Glass**

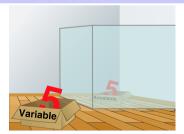

# The Compiler as Your Friend: Constants

■ Compiler checks that the const-promise is kept

```
const int speed_of_light = 299792458;
...
speed_of_light = 300000000;
```

compiler: error

Tool to avoid errors: constants guarantee the promise: "value does not change"

# The const-guideline

# const-guideline

For each variable, think about whether it will change its value in the lifetime of a program. If not, use the keyword const in order to make the variable a constant.

A program that adheres to this guideline is called const-correct.

# **Const-References**

- have type const T&
- type can be interpreted as "(const T) &"
- can be initialized with R-Values (compiler generates a temporary object with sufficient lifetime)

### const T& r = Ivalue;

r is initialized with the address of Ivalue (efficient)

### const T& r = rvalue;

r is initialized with the address of a temporary object with the value of the *rvalue* (pragmatic)

# What exactly does Constant Mean?

Consider L-value of type  $const\ T$ 

■ Case 2: *T* is reference type.

Then the L-value is a read-only alias which cannot be used to change the value

# What exactly does Constant Mean?

Consider an L-value with type const T

■ Case 1: T is no reference type

```
Then the L-value is a constant.
```

```
const int n = 5;

int& i = n; // error: const-qualification is discarded

i = 6;
```

The compiler detects our attempt to cheat

# When const T&?

# Rule

Argument type const T & (call by read-only reference) is used for efficiency reasons instead of T (call by value), if the type T requires large memory. For fundamental types (int, double,...) it does not pay off.

Examples will follow later in the course

Array Types, Sieve of Erathostenes, Memory Layout, Iteration, Vectors, Characters and Texts, ASCII, UTF-8, Caesar-Code

# 12. Arrays I

# Zurich that shows "C++ Runner 2049" today)

Now we can iterate over numbers for (int i=0: i<n: ++i) ...

**Array: Motivation** 

Arrays allow to store homogeneous data (example: schedules of all cinemas in Zurich)

Often we have to iterate over data. (Example: find a cinema in

# Arrays: a first Application

The Sieve of Frathostenes

- $\blacksquare$  computes all prime numbers < n
- method: cross out all non-prime numbers

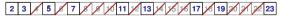

at the end of the crossing out process, only prime numbers remain.

- Question: how do we cross out numbers ??
- Answer: with an array.

# Sieve of Erathostenes: Initialization

```
const unsigned int n = 1000:
                                constant!
bool crossed out[n]:
for (unsigned int i = 0: i < n: ++i)
   crossed out[i] = false:
```

crossed\_out[i] indicates if i has been crossed out.

# Sieve of Eratosthenes: Computation

```
for (unsigned int i = 2; i < n; ++i)
  if (!crossed_out[i] ){
    // i is prime
    std::cout << i << " ";
    // cross out all proper multiples of i
    for (unsigned int m = 2*i; m < n; m += i)
        crossed_out[m] = true;
  }
}</pre>
```

The sieve: go to the next non-crossed out number i (this must be a prime number), output the number and cross out all proper multiples of i

# **Memory Layout of an Array**

■ An array occupies a contiguous memory area

example: an array with 4 elements

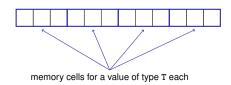

# **Arrays: Definition**

Declaration of an array variable:

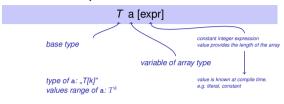

Beispiel: bool crossed\_out[n]

# **Random Access**

has type  ${\it T}$  and refers to the  $\it i$ -th element of the array  $\it a$  (counting from 0!)

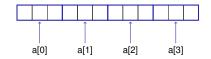

# **Random Access**

a [expr]

The value *i* of *expr* is called *array index*. []: subscript operator

# **Array Initialization**

int a[5];

The five elements of a remain uninitialized (values can be assigned later)

- int a[5] = {4, 3, 5, 2, 1};
  - the 5 elements of a are initialized with an initialization list.
- int a[] = {4, 3, 5, 2, 1};

also ok: the compiler will deduce the length

# Random Access

Random access is very efficient:

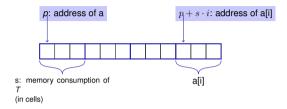

# **Arrays are Primitive**

 Accessing elements outside the valid bounds of the array leads to undefined behavior.

```
int arr[10];
for (int i=0; i<=10; ++i)
    arr[i] = 30; // runtime error: access to arr[10]!</pre>
```

# **Arrays are Primitive**

# Array Bound Checks

With no special compiler or runtime support it is the sole responsibility of the programmer to check the validity of element accesses.

# Arrays are Primitive (II)

# **Arrays are Primitive**

- Arrays are legacy from the language C and primitive from a modern viewpoint
- Arrays are very low level and thus efficient
- Missing array bound checks have far reaching consequences: code with non-permitted but possible index accesses has been exploited (far too) often for malware
- the standard library offers comfortable alternatives

# **Vectors**

- Obvious disadvantage of static arrays: constant array length const unsigned int n = 1000; bool crossed out[n]:
- remedy: use the type Vector from the standard library

# **Sieve of Erathostenes with Vectors**

```
#include <iostream>
#include <vector> // standard containers with array functionality
int main() {
 // input
 std::cout << "Compute prime numbers in {2....n-1} for n =? ":
 unsigned int n:
 std::cin >> n:
 // definition and initialization: provides us with Rooleans
 // crossed_out[0],..., crossed_out[n-1], initialized to false
 std::vector<bool> crossed out (n. false):
 // computation and output
 std::cout << "Prime numbers in {2..... " << n-1 << "}:\n":
 for (unsigned int i = 2; i < n; ++i)
   if (!crossed out[i]) { // i is prime
     std::cout << i << " ";
     // cross out all proper multiples of i
     for (unsigned int m = 2*i: m < n: m += i)
       crossed out[m] = true:
 std::cout << "\n":
```

# The type char ("character")

return 0:

 $\blacksquare$  represents printable characters (e.g. 'a') and control characters (e.g. '\n')

```
char c = 'a'

defines variable c of char with value 'a' literal of type char
```

### Characters and Texts

■ We have seen texts before:

```
std::cout << <u>"Prime numbers in {2,...,999}:\n";</u>
String-Literal
```

acan we really work with texts? Yes:

The type char ("character")

Character: Value of the fundamental type char

Text: Array with base type char

is formally an integer type

- values convertible to int / unsigned int
- all arithmetic operators are available (with dubious use: what is 'a'/'b'?)
- values typically occupy 8 Bit

domain:

 $\{-128, \dots, 127\}$  or  $\{0, \dots, 255\}$ 

# The ASCII-Code

- defines concrete conversion rules char → int / unsigned int
- is supported on nearly all platforms

```
Zeichen \longrightarrow \{0,\dots,127\} 'A', 'B', ..., 'Z' \longrightarrow 65, 66,\dots,90 'a', 'b', ..., 'z' \longrightarrow 97, 98,\dots,122 '0', '1', ..., '9' \longrightarrow 48, 49,\dots,57
```

```
for (char c = 'a'; c <= 'z'; ++c)
std::cout << c;
abcdefghijklmnopqrstuvwxyz</pre>
```

# Extension of ASCII: UTF-8

- Internationalization of Software ⇒ large character sets required. Common today: unicode, 100 symbol sets, 110000 characters.
- ASCII can be encoded with 7 bits. An eighth bit can be used to indicate the appearance of further bits.

```
| Bits | Encoding | 7 | 0xxxxxxx | 10xxxxxx | 10xxxxxx | 1 | 110xxxxx | 10xxxxxx | 10xxxxxx | 10xxxxxx | 10xxxxxx | 10xxxxxx | 10xxxxxx | 10xxxxxx | 10xxxxxx | 10xxxxxx | 10xxxxxx | 10xxxxxx | 10xxxxxx | 10xxxxxx | 10xxxxxx | 10xxxxxx | 10xxxxxx | 10xxxxxx | 10xxxxxx | 10xxxxxx | 10xxxxxx | 10xxxxxx | 10xxxxxx | 10xxxxxx | 10xxxxxx | 10xxxxxx | 10xxxxxx | 10xxxxxx | 10xxxxxx | 10xxxxxx | 10xxxxxx | 10xxxxxx | 10xxxxxx | 10xxxxxx | 10xxxxxx | 10xxxxxx | 10xxxxxx | 10xxxxxx | 10xxxxxx | 10xxxxxx | 10xxxxxx | 10xxxxxx | 10xxxxxx | 10xxxxxx | 10xxxxxx | 10xxxxxx | 10xxxxxx | 10xxxxxx | 10xxxxxx | 10xxxxxx | 10xxxxxx | 10xxxxxx | 10xxxxxx | 10xxxxxx | 10xxxxxx | 10xxxxxx | 10xxxxxx | 10xxxxxx | 10xxxxxx | 10xxxxxx | 10xxxxxx | 10xxxxxx | 10xxxxxx | 10xxxxxx | 10xxxxxx | 10xxxxxx | 10xxxxxx | 10xxxxxx | 10xxxxxx | 10xxxxxx | 10xxxxxx | 10xxxxxx | 10xxxxxx | 10xxxxxx | 10xxxxxx | 10xxxxxx | 10xxxxxx | 10xxxxxx | 10xxxxxx | 10xxxxxx | 10xxxxxx | 10xxxxxx | 10xxxxxx | 10xxxxxx | 10xxxxxx | 10xxxxxx | 10xxxxxx | 10xxxxxx | 10xxxxxx | 10xxxxxx | 10xxxxxx | 10xxxxxx | 10xxxxxx | 10xxxxxx | 10xxxxxx | 10xxxxxx | 10xxxxxx | 10xxxxxx | 10xxxxxx | 10xxxxxx | 10xxxxxx | 10xxxxxx | 10xxxxxx | 10xxxxxx | 10xxxxxx | 10xxxxxx | 10xxxxxx | 10xxxxxx | 10xxxxxx | 10xxxxxx | 10xxxxxx | 10xxxxxx | 10xxxxxx | 10xxxxxx | 10xxxxxx | 10xxxxxx | 10xxxxxx | 10xxxxxx | 10xxxxxx | 10xxxxxx | 10xxxxxx | 10xxxxxx | 10xxxxxx | 10xxxxxx | 10xxxxxx | 10xxxxxx | 10xxxxxx | 10xxxxxx | 10xxxxxx | 10xxxxxx | 10xxxxxx | 10xxxxxx | 10xxxxxx | 10xxxxxx | 10xxxxxx | 10xxxxxx | 10xxxxxx | 10xxxxxx | 10xxxxxx | 10xxxxxx | 10xxxxxx | 10xxxxxx | 10xxxxxx | 10xxxxxx | 10xxxxxx | 10xxxxxx | 10xxxxxx | 10xxxxxx | 10xxxxxx | 10xxxxxx | 10xxxxxx | 10xxxxxx | 10xxxxxx | 10xxxxxx | 10xxxxxx | 10xxxxxx | 10xxxxxx | 10xxxxxx | 10xxxxxx | 10xxxxxx | 10xxxxxx | 10xxxxxx | 10xxxxxx | 10xxxxxx | 10xxxxxx | 10xxxxxx | 10xxxxxx | 10xxxxxx | 10xxxxxx | 10xxxxxx | 10xxxxxx | 10xxxxxx | 10xxxxxx | 10xxxxxx | 10xxxxxx | 10xxxxxx | 10xxxxxx | 10xxxxxx | 10xxxxxx | 10xxxxxx | 10xxx
```

# **Einige Zeichen in UTF-8**

| Symbol     | Codierung (jeweils 16 Bit) |          |          |
|------------|----------------------------|----------|----------|
| ئى         | 11101111                   | 10101111 | 10111001 |
| <b>%</b>   | 11100010                   | 10011000 | 10100000 |
| 8          | 11100010                   | 10011000 | 10000011 |
| <b>6</b> 5 | 11100010                   | 10011000 | 10011001 |
| Α          | 01000001                   |          |          |

# Caesar-Code

Replace every printable character in a text by its pre-pre-predecessor.

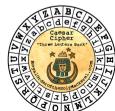

||\_|lramra| |'| )|f+b+)|^[5

||obarok|-8

||pqa77'lrq|99|^|99|-[5|:|-|99|\_|'|\_|99|-+Yk-8

# Caesar-Code: shift-Func // PRE: -95 < s < 95</td> 95 95

```
.|Moldo^17|mltbo5+'mm
                                                    Program = Moldo^{j}
"|0^fpb|^|krj_bo|ql|qeb|bfdeqe|mltbo+
 fk'irab|9flpqob^j;|
fkali^fk%k
II..Ifkmra
||pga77'lrg|99|-@limrgb|^[5|clo|^|:<|-8||
||fka|^8
|| lpga77'fk|::|^8
||_|'limra^aflk
||fka| |:|^|'|^8|..| |:|^[/
11 1:1 121 811111 1 1:1^[1
```

# Caesar-Code: Decryption

434